# 12 ලෝණිය 2023

# තොරතුරු හා සන්නිවේදන තාක්ෂණය - I/II

## පිළිතුරු පතුය

## **Marking Scheme – 2023 Grade 12**

MCQ

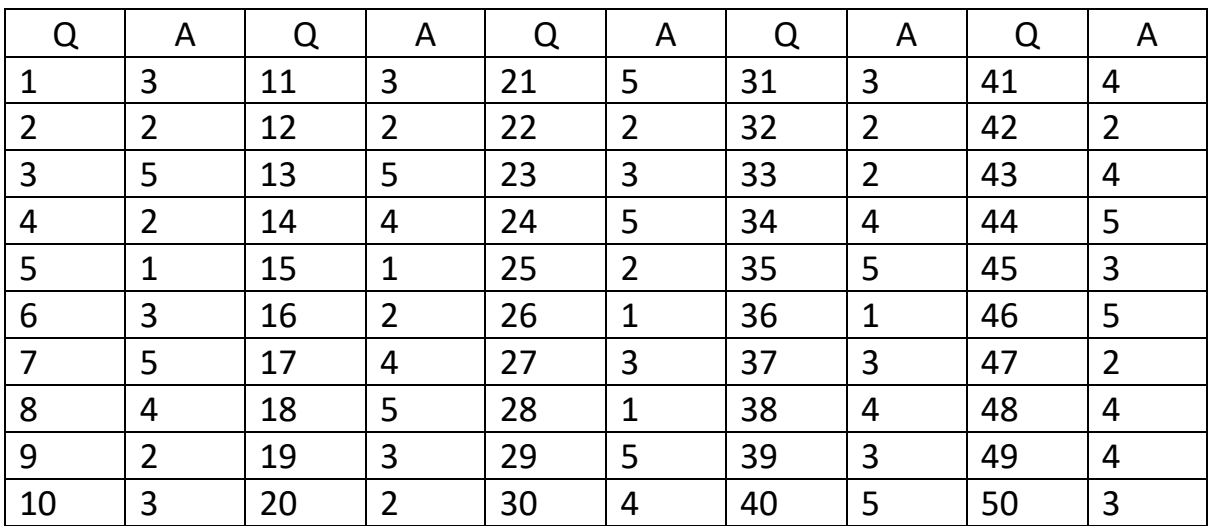

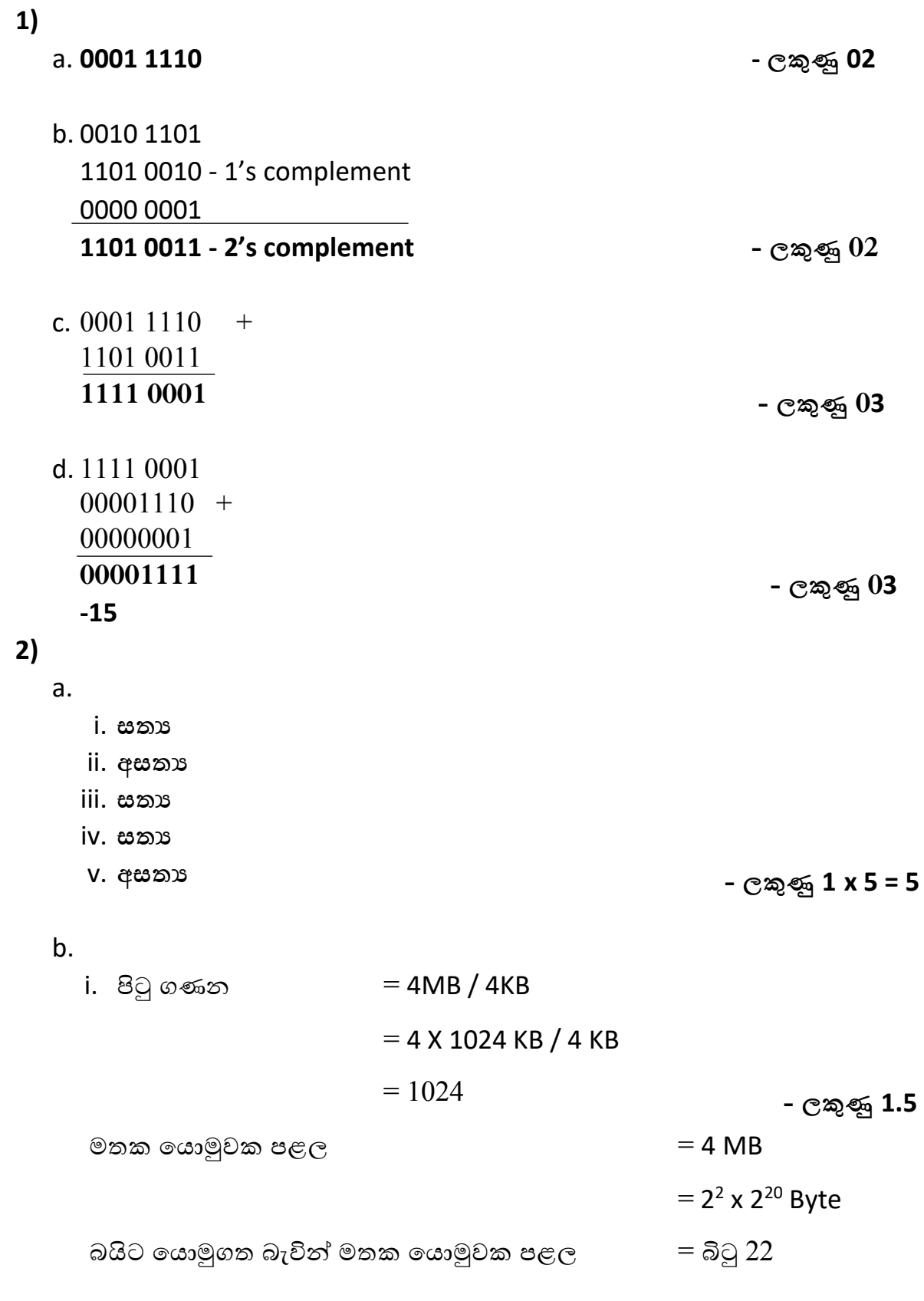

**- ලකුණු 02** ii. පිටු ගණන  $= 1024 (2^{10})$ එබැවින් පිටුව නිරූපණයට අවශා බිටු ගණන

### **3)**

- a. **P - නව / නිර්මිත තත්ත්වය**
	- **Q - ධාවන තත්ත්වය**
	- **R - ප්රතිහරණය කළ ෙහෝ රැඳී සිටින තත්ත්වය**
	- **S - අවහිර කළ තත්ත්වය**

**- ලකුණු 04**

b.

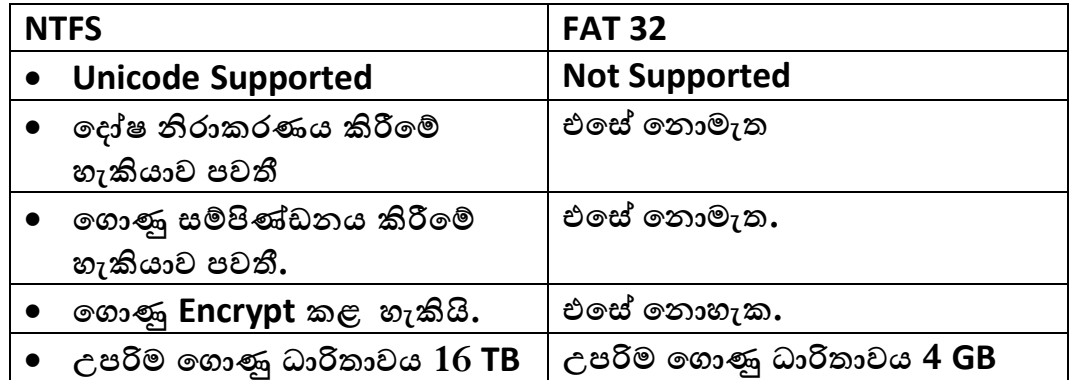

### **- ලකුණු 2 X 02 = 04**

c. **යම් ෙගාණුවකට අදාළ දත්ත දෘඪ තැටිය පුරා විසිරී තැන්පත් වීම.**

**- ලකුණු 02**

## **4)**

- a) හිස්තැන් සඳහා අදාළ පද ලියන්න.
	- **ෙපාදු**<br>………………… හාවිත **විෙක්තනය** කරන අතර, එම පණිවුඩය ඉමාෂා ෙවත ලඟා වූ පසු එය .............................................. කිරීම **ෙපෟද්ගලික** සඳහා ඉමාෂාෙග් .............................. යතුර භාවිත කරයි. i. සයුරි සහ ඉමාෂා , ගුප්තෙක්තනය (Data Encryption) ආධාරෙයන් පරිගණක ජාලයක් හරහා ආරක්ෂිතව දත්ත හුවමාරු කර ගනියි. සයුරි විසින් යොමු කරන පණිවුඩය කේතනය කිරීමේ දී ......................

## **- ලකුණු 0.5 x 3 = 1.5**

කරනු ලබයි. එබැවින් MAC ලිපිනයක් නිරූපණය සඳහා සම්පූර්ණ බිටු ......<mark>48</mark>..... ක් වැයවේ. ii. IP ලිපිනයක් එකිෙනකට ෙවනස් කාණ්ඩ .......... කින් සමන්විත වන අතර එක් කාණ්ඩයක් නිරූපණය සඳහා බිටු ........................ ක් ෙයාදාගනු ලැෙබ්. එෙමන්ම **තිතක් / .** .................................... මගින් කාණ්ඩ ෙවන් කරනු ලබයි. නමුත් MAC ලිපිනයක් නිරූපණය **6** කරනු ලබන්ෙන් බිටු ............ බැගින් වූ කාණ්ඩ ............ ක් මගිනි. එයින් පළමු කාණ්ඩ **ආයතනෙය්** ............. මගින් ............................................... අනන්ය අංකය නිරූපණය කරනු ලබන අතර **කාඩ්පතට** පසුපස කාණ්ඩ ................ මගින් ........................................... අනන්ය අංකය නිරූපණය

## **- ලකුණු 0.25 x10 = 2.5**

b)

- 7.Application Layer
- 6. Presentation Layer
- 5. Session Layer
- 4. Transport Layer
- 3.Network Layer
- 2. Data Link Layer
- 1. Physical Layer

4. Application Layer

3.Transport Layer

2.Internet Layer

1.Network Access Layer

OSI TCP/IP

**සම්පූර්ණ ලකුණු = 03 සම්පූර්ණ ලකුණු = 03**

 $(05) a.$ 

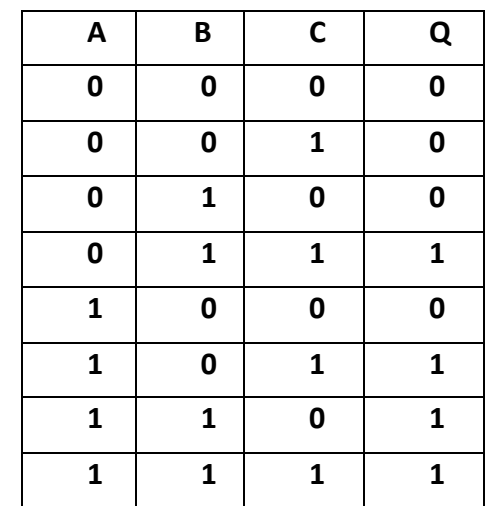

- ලකුණු 04

 $(b)$ 

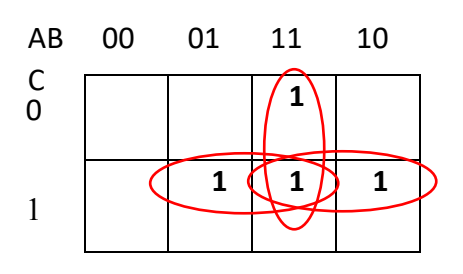

- ලකුණු 02

- ලකුණු 04

(d)  $A'BC + AB'C + ABC' + ABC$  $A'BC + AB'C + ABC' + ABC + ABC + ABC$  $BC (A'+A) + AC (B'+B) + AB (C'+C)$  $BC + AC + AB$ 

ABC=ABC+ABC+ABC

 $C' + C = 1$ 

- ලකුණු 02

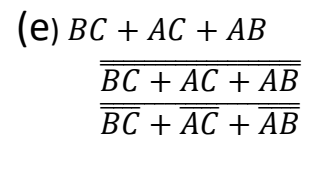

 $(c)$  AB + BC + AC

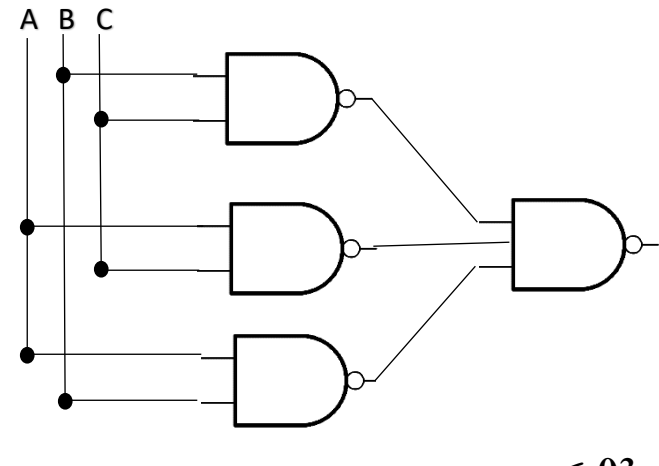

- ලකුණු 03

(06) (a) තරු ස්ථලකය (star topology)

## **- ලකුණු 02**

(b)

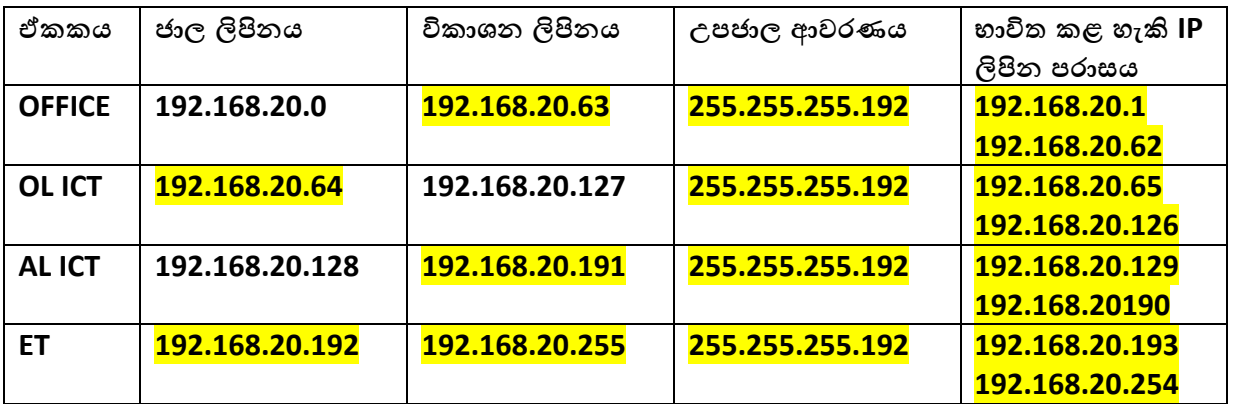

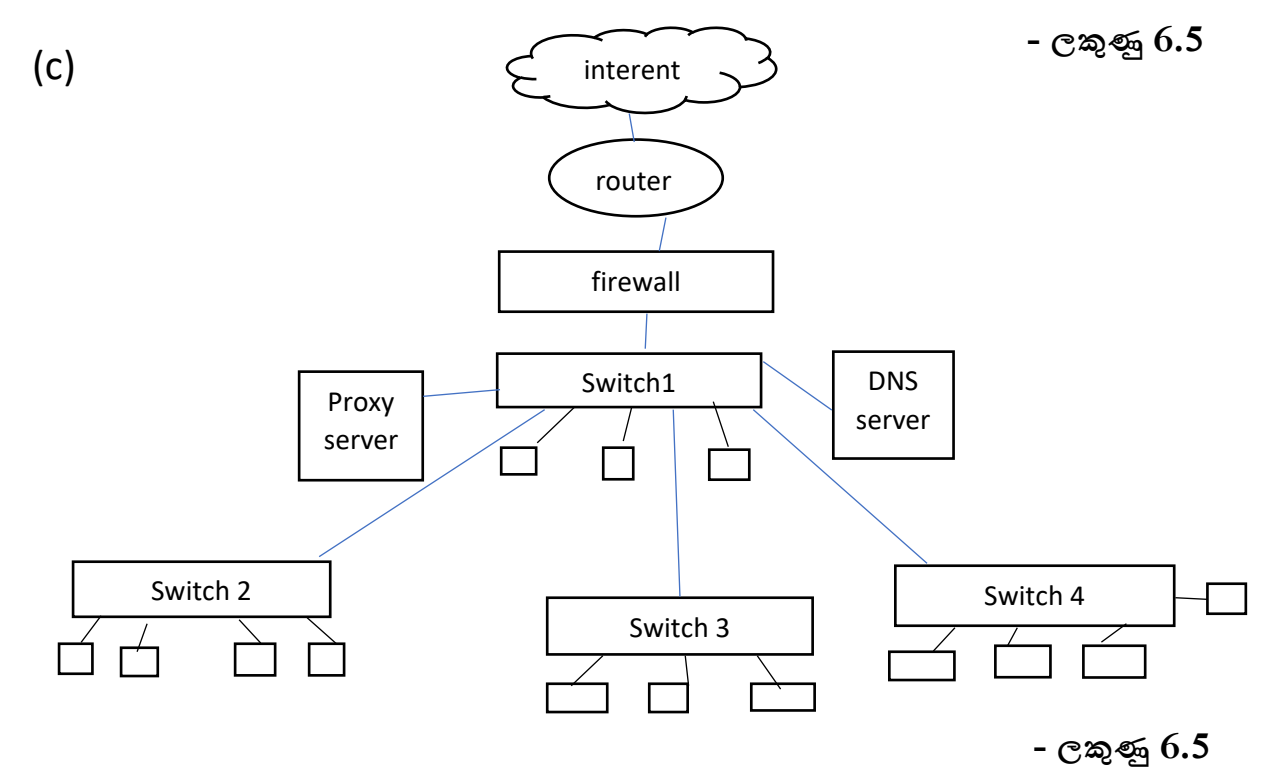

(07) a.

මුළු මතක ලිපිෙයාමු බිටු ප්රමාණය = 32 bit පුවේශ විය හැකි උපරිම මතක ධාරිතාවය  $=$   $2^{32}$  $=$  4GB

**- ලකුණු 3** Access කල හැකි උපරිම ධාරිතාවය 4GB ෙව් එම නිසා 8GB සම්පූර්ණ මතකය ඔහුට භාවිතයට ගත ෙනාහැක**.**

 $\mathbf{b}$ . මූලු මතක ධාරිතාවය  $\mathbf{a} = 4\mathbf{G}\mathbf{B}$ රාමුවක විශාලත්වය  $= 4KB$ 

එබැවින් රාමු ගණන  $=(4*2^{10}*2^{10})/4$  $=2^{20}$ 

**- ලකුණු 3**

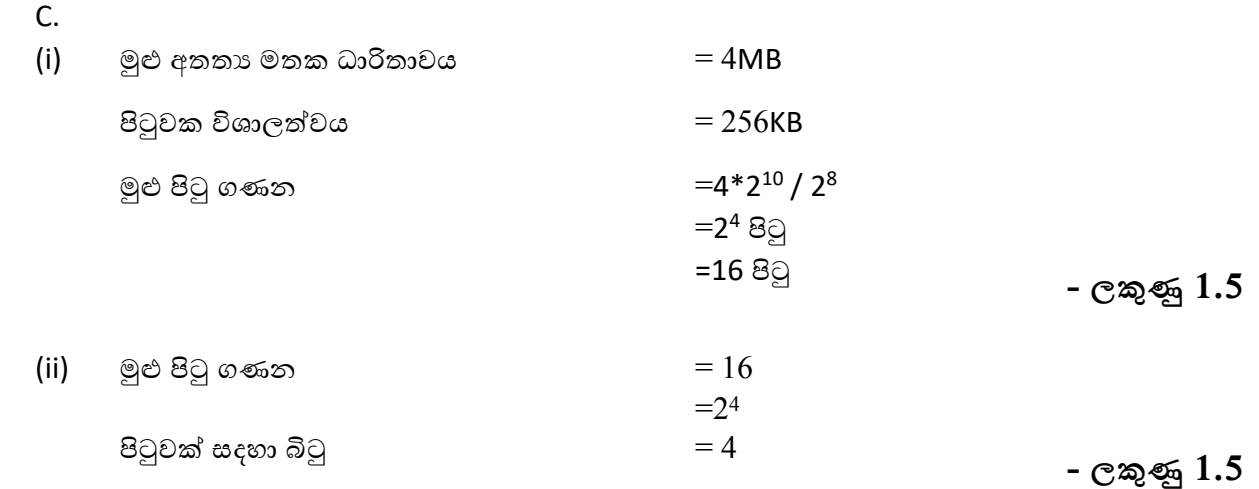

- (d)
- 1. ළමුන්ෙග් වාර විභාග ලකුණු ගණනය කිරීමට හා ස්ථාන ලබා දීමට excel මෘදුකාංගය භාවිතා කිරීම.
- 2. ළමුන්ෙග් පද්ගලික ෙතාරතුරු දත්ත සමුදායක තැන්පත් කිරීම.
- 3. දරුවන්ට අවශා නව අධායාපනික කරුණු අන්තර්ජාලය මගින් සෙවිමට.

#### (e) **කාර්ය බද්ද අවශ්යතා:**

- 1. ළමුන්ෙග් වාර විභාග ලකුණු විශ්ෙල්ෂණය කර ගැනීමට හැකිවිය යුතුයි.
- 2. මෘදුකාංග ස්ථාපනය කරගැනීමට හැකිවිය යුතුයි.
- 3. අන්තර්ජාල පහසුකම් තිබිය යුතුයි.

**- ලකුණු 1.5**

**- ලකුණු 1.5**

**- ලකුණු 3**

### **කාර්ය බද්ද ෙනාවන අවශ්යතා:**

- 1. තත්පර 30 ක් තුළ පරිගණකය ආරම්භ විය යුතුයි.
- 2. ආරක්ෂක ක්රමෙව්ද පැවතිය යුතුයි.
- 3. කා�ක්ෂම විය යුතුයි.

 $(08)$  (a)

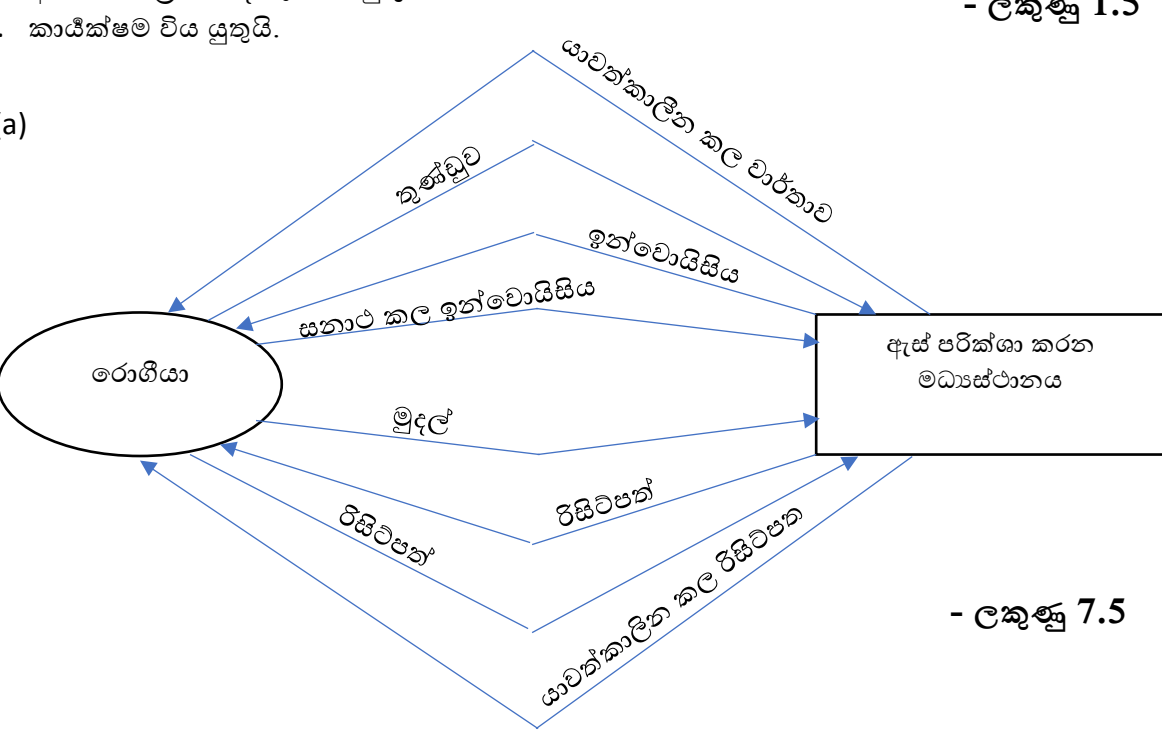

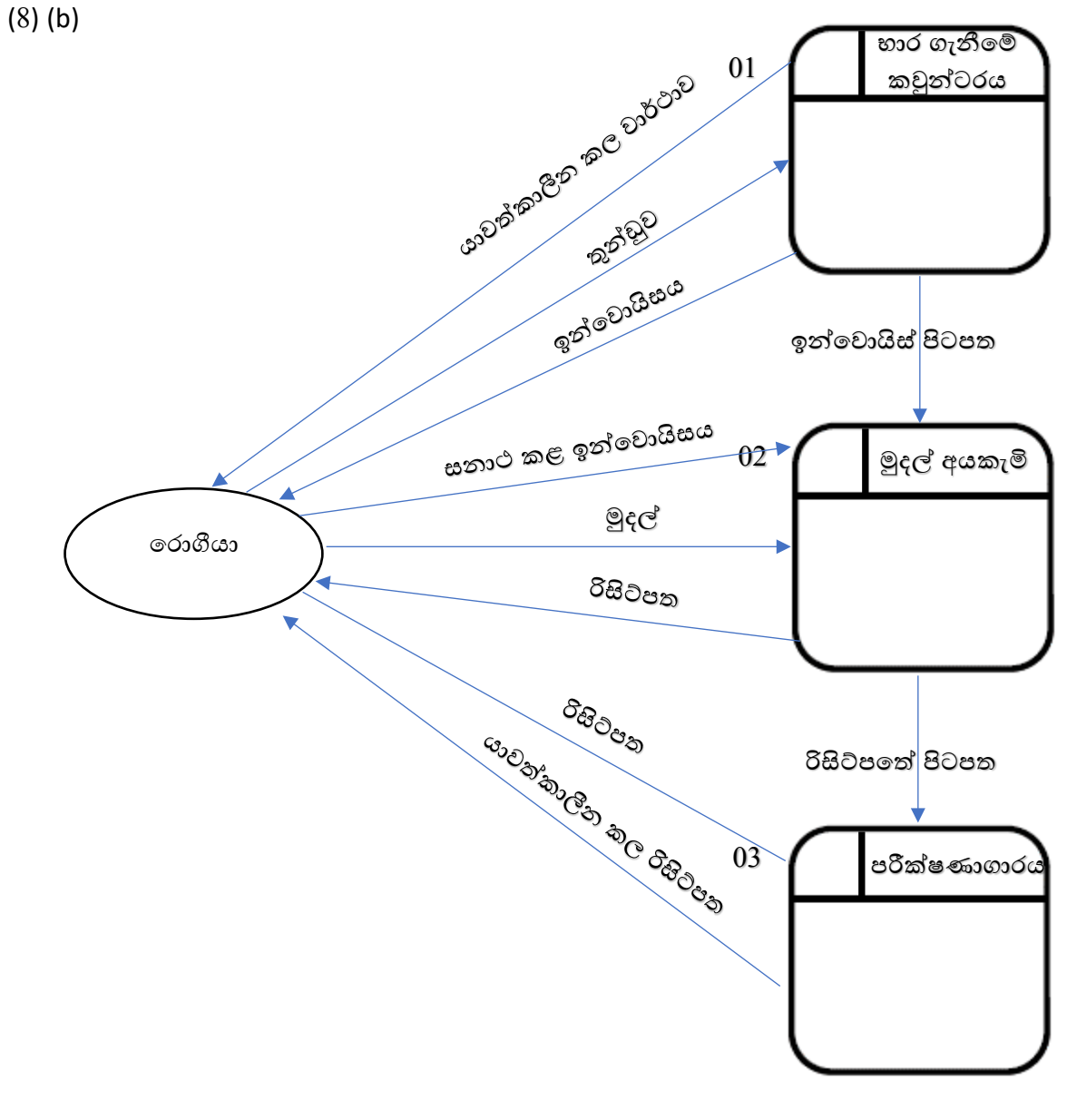

**- ලකුණු 7.5**

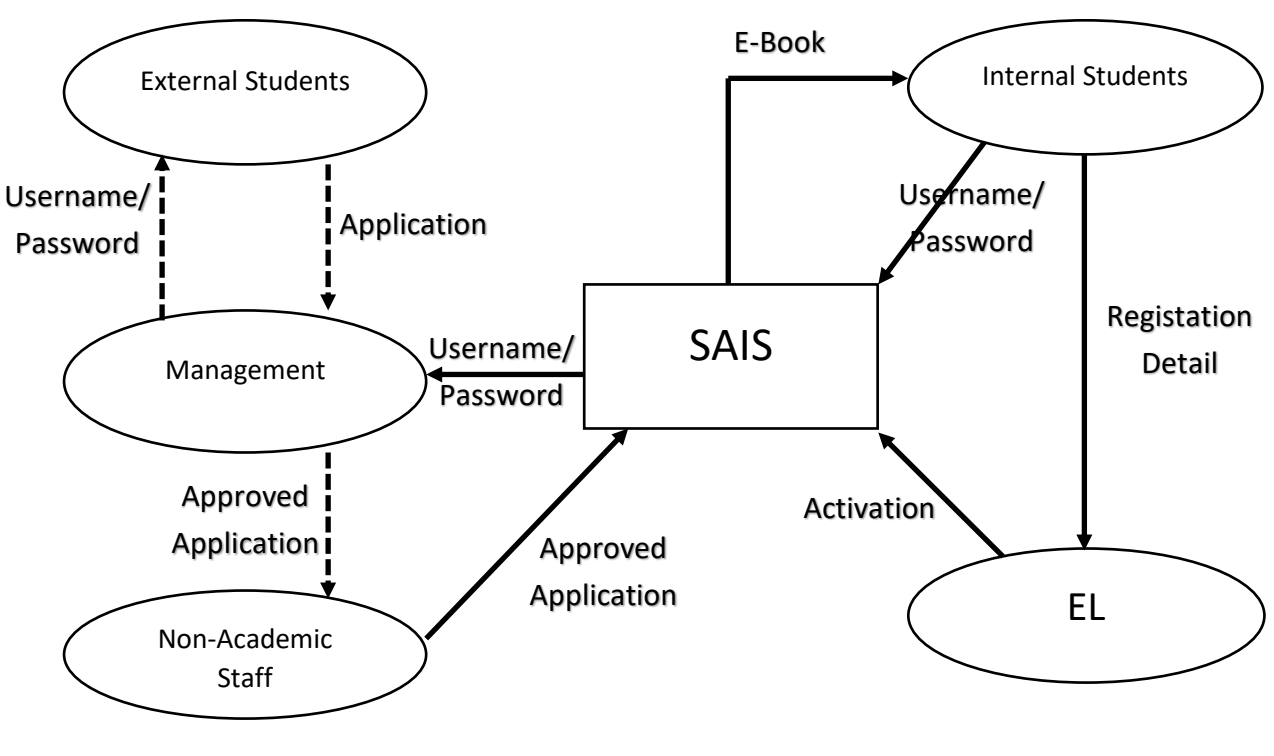

**- ලකුණු 15**

\*\*\*

(9)